# **1,54" SPI-Farb-LCD (240x240) Breakout**

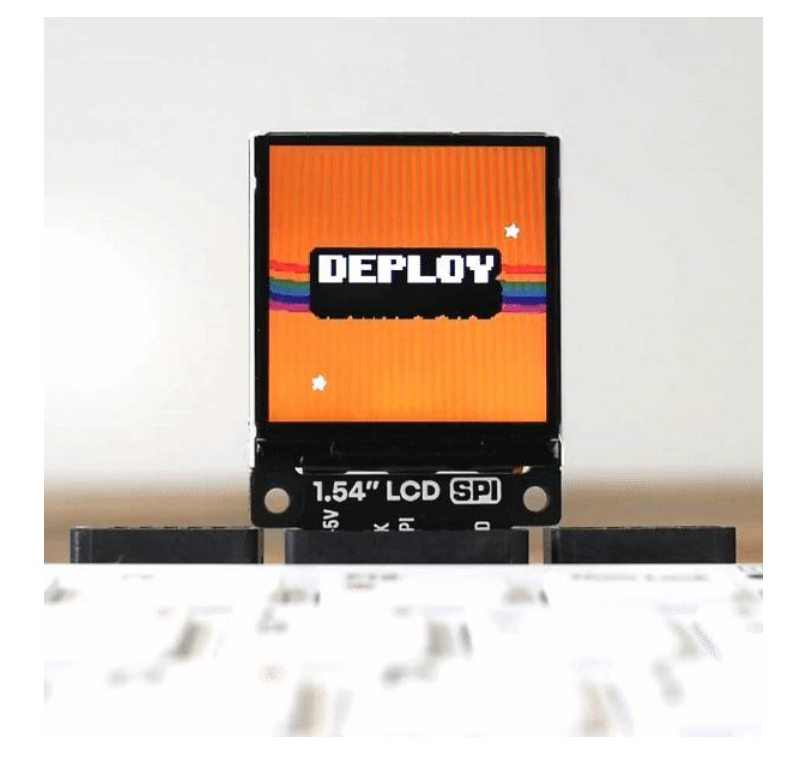

# **PIMORONI**

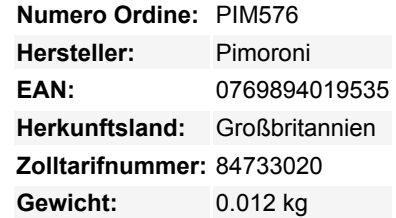

Fügen Sie Ihren Raspberry Pi (oder Pico) Projekten einen hellen, hochauflösenden, quadratischen LCD-Bildschirm mit diesem 1,54" Breakout Garden-kompatiblen SPI-Display hinzu.

Wir haben dieses leuchtende LCD-Display für die Pico Explorer Base beschafft, und es ist uns sehr ans Herz gewachsen. Wir haben ihm die volle Breakout Garden-Behandlung zuteil werden lassen und jetzt ist es supereinfach, ihn in andere Raspberry Pi oder Raspberry Pi Pico Projekte einzubinden. Der Bildschirm ist etwa **40% größer** (nach Fläche) als der unseres 1,3" quadratischen Breakout, so dass Sie viel Platz haben, um ihn mit detaillierten Diagrammen oder vielen Daten von Sensoren zu füllen. Sein Seitenverhältnis von 1:1 bedeutet, dass es sich auch gut für die Anzeige quadratischer Bilder (wie Albumcover oder Instagram-Fotos) eignet, oder vielleicht sogar als Bildschirm für eine mini Handheld-Spielekonsole?

Wie unsere anderen LCD-Breakouts handelt es sich um ein IPS-Display, das **große Betrachtungswinkel** bietet und **super-knackig und hell** ist. Es wird über SPI angesteuert und Sie sollten in der Lage sein, es mit bis zu ~50FPS zu betreiben, obwohl wir festgestellt haben, dass ein Wert von 10FPS für die meisten Anwendungen gut ist.

Sie können dieses Breakout komplett lötfrei verwenden (was für das Prototyping sehr praktisch ist), indem Sie es mit einem unserer Breakout Gardens mit SPI kombinieren - sehen Sie sich die Registerkarte Extras für einige Optionen an! Wir haben auch einen Streifen Stiftleiste beigelegt, falls Sie ihn mit Drähten an Ihren SBC oder Mikrocontroller anschließen möchten, ganz traditionell.

### **Funktionen**

- 1.54" Farb-LCD (240x240 Pixel)
- SPI-Schnittstelle
- 3.3V oder 5V kompatibel
- Verpolungsschutz
- Kompatibel mit allen Modellen des Raspberry Pi.
- Kompatibel mit Raspberry Pi Pico.
- [Python Bibliothek](https://github.com/pimoroni/st7789-python)
- [C++/MicroPython Bibliotheken für Raspberry Pi Pico](https://github.com/pimoroni/pimoroni-pico)

## **Spezifikationen**

240x240 Pixel (~220 PPI)

Tutti i nomi e i segni qui elencati sono di proprietà del rispettivo produttore. Salvo errori di stampa, modifiche ed errori.

- 27,72mm x 27,72mm aktive Fläche
- Helligkeit: 250 cd/m^2
- 900:1 Kontrastverhältnis
- 160° Betrachtungswinkel (horizontal und vertikal)
- ST7789V Treiber-Chip
- Abmessungen: ca. 45mm x 32mm x 5mm

#### **Software**

 $\pmb{\times}$ 

Wenn Sie einen Raspberry Pi verwenden, verwendet dieses Breakout die [gleiche ST7789 Bibliothek](https://github.com/pimoroni/st7789-python) wie unsere quadratischen und runden LCDs. Mit dieser Bibliothek können Sie ganz einfach Bilder, Texte oder Grafiken und sogar animierte GIFs anzeigen lassen!

Wenn Sie einen Raspberry Pi Pico verwenden, können Sie unser [MicroPython uf2](https://github.com/pimoroni/pimoroni-pico/releases/latest/) auf Ihren Pico kopieren, das Treiber für diesen Bildschirm enthält. [Klicken Sie hier](https://learn.pimoroni.com/tutorial/hel/getting-started-with-pico) für unser anfängerfreundliches Tutorial!

C++ Beispiele finden Sie [hier](https://github.com/pimoroni/pimoroni-pico/tree/main/examples/breakout_colourlcd240x240) und MicroPython Beispiele [hier.](https://github.com/pimoroni/pimoroni-pico/tree/main/micropython/examples/breakout_colourlcd240x240)

#### **Verbinden mit Ihrem Raspberry Pi**

Wenn Sie keinen Breakout Garden verwenden, können Sie Ihr LCD Breakout folgendermaßen an Ihren Raspberry Pi anschließen. Unsere Python-Bibliothek ist so eingestellt, dass sie auf dem Pi standardmäßig SPI 1 (BCM 7 für CS, BCM 11 für SCK und BCM 10 für MOSI), BCM 9 für DC und BCM 19 für die Hintergrundbeleuchtung verwendet.

Hier sehen Sie, welche Pins Sie zwischen Ihrem LCD-Breakout und dem GPIO Ihres Pi anschließen müssen (**beachten Sie, dass es sich um die BCM-Pin-Nummerierung handelt**):

- 3-5V an einen beliebigen 5V oder 3V Pin
- CS an BCM 7
- SCK an BCM 11
- MOSI an BCM 10
- DC an BCM 9
- BL an BCM 19
- GND an einen beliebigen Masse-Pin

Sie können natürlich auch andere Pins mit Ihrem LCD Breakout verwenden, aber Sie müssen sie entsprechend ändern, wenn Sie das Display in Ihrem Code instanziieren.

#### **Hinweise**

Dieses Display hat eine glänzendere Oberfläche als sein kleinerer Cousin. Wenn Sie also eher einen matten Effekt wünschen, sollten Sie sich für das 1.3" Display entscheiden.

### **Weitere Bilder:**

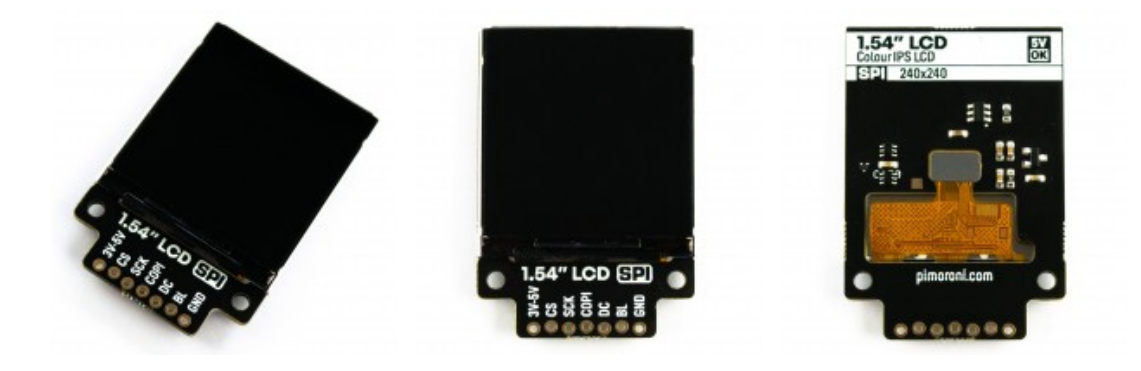

# **Datenblatt**

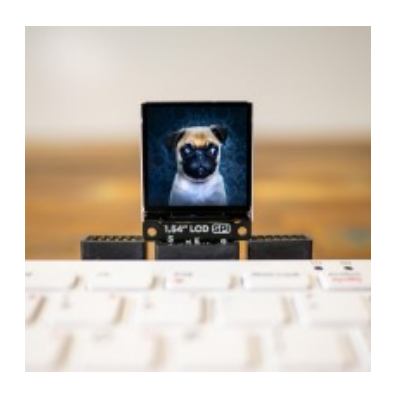